### МИНИСТЕРСТВО ОБРАЗОВАНИЯ И НАУКИ РЕСПУБЛИКИ БУРЯТИЯ ГОСУДАРСТВЕННОЕ БЮДЖЕТНОЕ ОБРАЗОВАТЕЛЬНОЕ УЧРЕЖДЕНИЕ СРЕДНЕГО ПРОФЕССИОНАЛЬНОГО ОБРАЗОВАНИЯ «БУРЯТСКИЙ РЕСПУБЛИКАНСКИЙ ИНФОРМАЦИОННО-ЭКОНОМИЧЕСКИЙ ТЕХНИКУМ»

УТВЕРЖДАЮ Директор ГБОУ СПО «БРИЭТ» Л.Д.Александрова Приказ № 49 OT  $\left(\frac{1}{2} \right)$   $\left(\frac{1}{2} \right)$  $20/5$ r

### **РАБОЧАЯ ПРОГРАММА ПРОФЕССИОНАЛЬНОГО МОДУЛЯ**

**Ввод и обработка цифровой информации**

**по профессии 230103.02 Мастер по обработке цифровой информации**

Форма обучения – очная Срок освоения ОПОП – 10 мес*.* на базе полного среднего общего образования

> г. Улан-Удэ 2013

Рабочая программа профессионального модуля разработана на основе Федерального государственного образовательного стандарта (далее – ФГОС) и примерной программы, рекомендованной областным экспертным советом по экспериментальной и инновационной деятельности в сфере образования Иркутской области (заключение Экспертного совета № 1191-мр от «14» ноября 2011 г.), по профессии начального профессионального образования (далее – НПО) 230103.02 Мастер по обработке цифровой информации.

Организация-разработчик: Государственное образовательное учреждение среднего профессионального образования «Бурятский республиканский информационно-экономический техникум»

#### Разработчики:

Тенгайкин Евгений Александрович, преподаватель

Программа рассмотрена цикловой комиссией

Протокол №\_1\_\_от «\_\_27\_\_»\_\_\_\_08\_\_\_\_\_2013 г.

Председатель цикловой комиссии информационных технологий Никифорова О.С.  $\mathbb{C}^{N-k}$ 

Программа одобрена НМС

Протокол №  $1$  от « $28 \rightarrow 08$  2013г.

Председатель НМС \_\_\_\_\_\_\_\_\_\_\_\_\_\_\_\_\_\_\_\_\_\_\_\_\_

### Рецензенты: Huxupopoba O.C., negocgame 16 4K 45

\_\_\_\_\_\_\_\_\_\_\_\_\_\_\_\_\_\_\_\_\_\_\_\_\_\_\_\_\_\_\_\_\_\_\_\_\_\_\_\_\_\_\_\_\_\_\_\_

Ф.И.О., ученая степень, звание, должность, рецензента дающего внутреннюю рецензию

Ф.И.О., ученая степень, звание, должность, дающего внешнюю рецензию

# **СОДЕРЖАНИЕ**

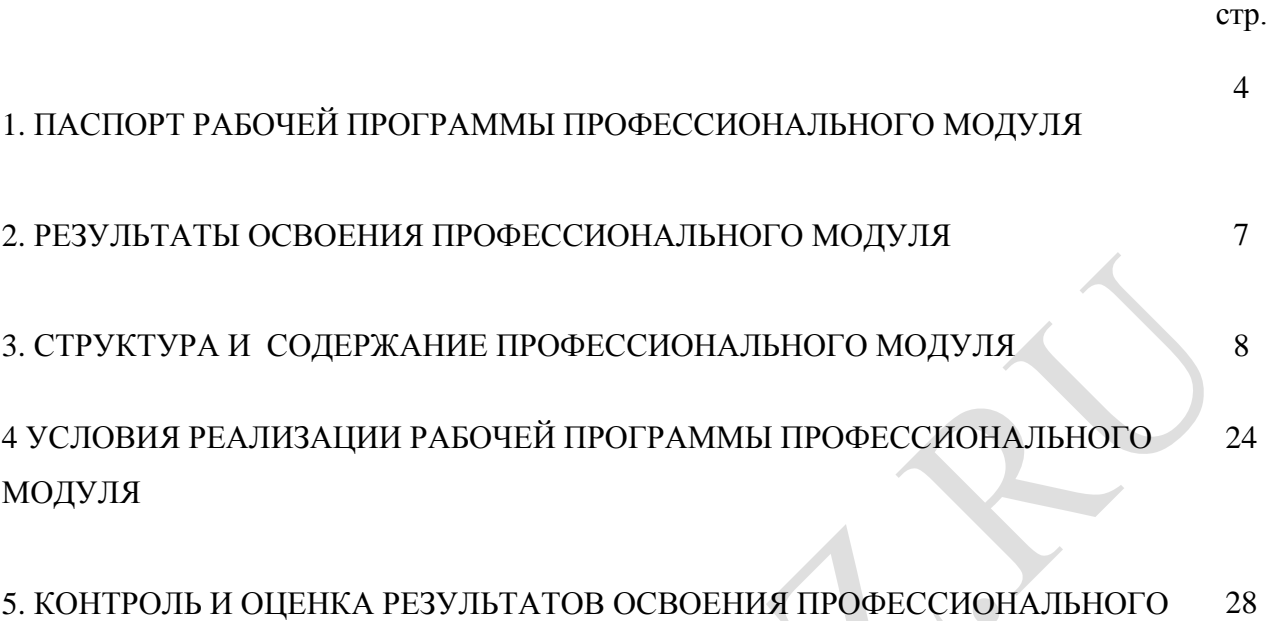

МОДУЛЯ (ВИДА ПРОФЕССИОНАЛЬНОЙ ДЕЯТЕЛЬНОСТИ)

 $\bigcirc$ 

### **1. ПАСПОРТ РАБОЧЕЙ ПРОГРАММЫ ПРОФЕССИОНАЛЬНОГО МОДУЛЯ**

#### **Ввод и обработка цифровой информации**

#### **1.1. Область применения рабочей программы**

Рабочая программа профессионального модуля (далее - программа) – является частью основной профессиональной образовательной программы в соответствии с ФГОС по профессии НПО 230103.02 Мастер по обработке цифровой информации, входящей в укрупнённую группу профессий 230000 Информатика и вычислительная техника, по направлению 230100 Информатика и вычислительная техника в части освоения основного вида профессиональной деятельности (ВПД): Ввод и обработка цифровой информации и соответствующих профессиональных компетенций (ПК):

- 1. Подготавливать к работе и настраивать аппаратное обеспечение, периферийные устройства, операционную систему персонального компьютера и мультимедийное оборудование.
- 2. Выполнять ввод цифровой и аналоговой информации в персональный компьютер с различных носителей.
- 3. Конвертировать файлы с цифровой информацией в различные форматы.
- 4. Обрабатывать аудио и визуальный контент средствами звуковых, графических и видеоредакторов.
- 5. Создавать и воспроизводить видеоролики, презентации, слайд-шоу, медиафайлы и другую итоговую продукцию из исходных аудио, визуальных и мультимедийных компонентов средствами персонального компьютера и мультимедийного оборудования.

Рабочая программа профессионального модуля может быть использована в дополнительном профессиональном образовании по направлению 230100 Информатика и вычислительная техника и профессиональной подготовке по профессиям рабочих: 16199 Оператор электронно-вычислительных и вычислительных машин, 16200 Оператор электронного набора и верстки. Обучение проводится на базе основного общего образования, опыт работы не требуется.

### **1.2. Цели и задачи профессионального модуля – требования к результатам освоения профессионального модуля**

С целью овладения указанным видом профессиональной деятельности и соответствующими профессиональными компетенциями обучающийся в ходе освоения профессионального модуля должен:

#### **иметь практический опыт:**

- подключения кабельной системы персонального компьютера, периферийного и мультимедийного оборудования;
- настройки параметров функционирования персонального компьютера, периферийного и мультимедийного оборудования;
- ввода цифровой и аналоговой информации в персональный компьютер с различных носителей, периферийного и мультимедийного оборудования;
- сканирования, обработки и распознавания документов;
- конвертирования медиафайлов в различные форматы, экспорта и импорта файлов в различные программы-редакторы;
- обработки аудио-, визуального и мультимедийного контента с помощью специализированных программ-редакторов;
- создания и воспроизведения видеороликов, презентаций, слайд-шоу, медиафайлов и другой итоговой продукции из исходных аудио, визуальных и мультимедийных компонентов;
- осуществления навигации по ресурсам, поиска, ввода и передачи данных с помощью технологий и сервисов сети Интернет;

#### **уметь:**

- подключать и настраивать параметры функционирования персонального компьютера, периферийного и мультимедийного оборудования;
- настраивать основные компоненты графического интерфейса операционной системы и специализированных программ-редакторов;
- управлять файлами данных на локальных, съемных запоминающих устройствах, а также на дисках локальной компьютерной сети и в сети Интернет;
- производить распечатку, копирование и тиражирование документов на принтере и других периферийных устройствах вывода;
- распознавать сканированные текстовые документы с помощью программ распознавания текста;
- вводить цифровую и аналоговую информацию в персональный компьютер с различных носителей, периферийного и мультимедийного оборудования;
- создавать и редактировать графические объекты с помощью программ для обработки растровой и векторной графики;
- конвертировать файлы с цифровой информацией в различные форматы;
- производить сканирование прозрачных и непрозрачных оригиналов;
- производить съемку и передачу цифровых изображений с фото- и видеокамеры на персональный компьютер;
- обрабатывать аудио, визуальный контент и медиафайлы средствами звуковых, графических и видео-редакторов;
- создавать видеоролики, презентации, слайд-шоу, медиафайлы и другую итоговую продукцию из исходных аудио, визуальных и мультимедийных компонентов;
- воспроизводить аудио, визуальный контент и медиафайлы средствами персонального компьютера и мультимедийного оборудования;
- производить распечатку, копирование и тиражирование документов на принтере и других периферийных устройствах вывода;
- использовать мультимедиа-проектор для демонстрации содержимого экранных форм с персонального компьютера;
- вести отчетную и техническую документацию;

#### **знать:**

- устройство персональных компьютеров, основные блоки, функции и технические характеристики;
- архитектуру, состав, функции и классификацию операционных систем персонального компьютера;
- виды и назначение периферийных устройств, их устройство и принцип действия, интерфейсы подключения и правила эксплуатации;
- принципы установки и настройки основных компонентов операционной системы и драйверов периферийного оборудования;
- принципы цифрового представления звуковой, графической, видео и мультимедийной информации в персональном компьютере;
- виды и параметры форматов аудио-, графических, видео- и мультимедийных файлов и методы их конвертирования;
- назначение, возможности, правила эксплуатации мультимедийного оборудования;
- основные типы интерфейсов для подключения мультимедийного оборудования;
- основные приемы обработки цифровой информации;
- назначение, разновидности и функциональные возможности программ обработки звука;
- назначение, разновидности и функциональные возможности программ обработки графических изображений;
- назначение, разновидности и функциональные возможности программ обработки видео- и мультимедиа контента;
- структуру, виды информационных ресурсов и основные виды услуг в сети Интернет;
- назначение, разновидности и функциональные возможности программ для создания веб-страниц;
- нормативные документы по охране труда при работе с персональным компьютером, периферийным, мультимедийным оборудованием и компьютерной оргтехникой.

### **1.3. Rоличество часов на освоение программы профессионального модуля:**

всего – **683** часов, в том числе:

максимальной учебной нагрузки обучающегося – **359** часов, включая:

обязательной аудиторной учебной нагрузки обучающегося – **244** часа;

самостоятельной работы обучающегося – **115** часов;

учебной и производственной практики – **324** часа.

### **2. РЕЗУЛЬТАТЫ ОСВОЕНИЯ ПРОФЕССИОНАЛЬНОГО МОДУЛЯ**

Результатом освоения профессионального модуля является овладение обучающимися видом профессиональной деятельности ввод и обработка цифровой информации, в том числе профессиональными (ПК) и общими (ОК) компетенциями:

![](_page_6_Picture_142.jpeg)

### **3. СТРУКТУРА И СОДЕРЖАНИЕ ПРОФЕССИОНАЛЬНОГО МОДУЛЯ**

![](_page_7_Picture_249.jpeg)

#### **3.1. Тематический план профессионального модуля Ввод и обработка цифровой информации**

# **3.2. Содержание обучения по профессиональному модулю**

![](_page_8_Picture_198.jpeg)

![](_page_9_Picture_227.jpeg)

![](_page_10_Picture_206.jpeg)

![](_page_11_Picture_157.jpeg)

![](_page_12_Picture_209.jpeg)

![](_page_13_Picture_215.jpeg)

![](_page_14_Picture_154.jpeg)

![](_page_15_Picture_193.jpeg)

![](_page_16_Picture_214.jpeg)

![](_page_17_Picture_208.jpeg)

![](_page_18_Picture_206.jpeg)

![](_page_19_Picture_211.jpeg)

![](_page_20_Picture_246.jpeg)

![](_page_21_Picture_218.jpeg)

![](_page_22_Picture_212.jpeg)

![](_page_23_Picture_161.jpeg)

![](_page_24_Picture_124.jpeg)

![](_page_25_Picture_9.jpeg)

# **4. УСЛОВИЯ РЕАЛИЗАЦИИ РАБОЧЕЙ ПРОГРАММЫ ПРОФЕССИОНАЛЬНОГО МОДУЛЯ**

### **4.1. Материально-техническое обеспечение**

Для реализации профессионального модуля имеется в наличии учеб-

ный кабинет «Основы теории кодирования и передачи информации»

Оборудование учебного кабинета и рабочих мест кабинета «Основы теории кодирования и передачи информации»:

- персональный компьютер преподавателя;
- персональные компьютеры учащихся;
- МФУ HP;
- интерактивная доска PROMETHEAN;
- мультимедийный проектор EPSON;
- стол преподавателя;
- столы учащегося;
- компьютерные столы;
- внешний TV- тюнер;

Технические средства обучения:

- персональный компьютер;
- персональные компьютеры учащегося;
- МФУ HP;
	- интерактивная доска PROMETHEAN;
	- мультимедийный проектор EPSON;
- подключение к сети Интернет;

Реализация программы профессионального модуля осуществляется при концентрированной учебной и производственной практике.

Оборудование и технологическое оснащение рабочих мест:

- персональный компьютер учащегося;
- МФУ HP;

• программное обеспечение: MS Office 2007, Windows XP SP3, Интернет-браузеры, Adobe Photoshop, Corel Draw, Picasa, iTunes, Nero, WebsiteX;

Презентации:

«Санитарные нормы»;

«Назначение, разновидности и функциональные возможности программ для создания web-страниц»;

«Нормативно-правовая документация для защиты информации»;

«Обработка числовой информации»;

«Основные виды услуг в сети Интернет»;

«Периферийное оборудование»;

«Принципы лицензирования программного обеспечения»;

«Программы для работы с цифровым звуком»;

«Способы общения в сети Internet»;

«Текстовый редактор»;

«Форматы видеофайлов»;

«Форматы графических файлов»;

## **4.2. Информационное обеспечение обучения**

# **Перечень учебных изданий, Интернет-ресурсов, дополнительной литературы**

Основные источники:

- 1. Кисилев, С. В. Оператор ЭВМ: учебник для учреждений нач. проф. образования /С. В. Кисилев. - 6-е изд., стер.- М.: Издательский центр «Академия», 2011.- 352 с.
- 2. Кисилев, С. В. Офисные приложения MS Office: учебное пособие [электронная версия] / С. В. Кисилев. - 2-е изд., стер.- М.: Издательский центр «Академия», 2011.- 80 с.
- 3. Острейковский, В.А. Информатика. Теория и практика: учебное пособие [электронная версия]/ В.А. Острейковский, И.В. Полякова – М.: Издательство Оникс, 2008 .- 608 с.

Дополнительные источники:

1. Романова, Ю.Д. Информатика и информационные технологии. Конспект лекций: учебное пособие [электронная версия]/ Ю.Д. Романова, И.Г. Лесничая - 2-е изд., перераб. и доп.- М.: Эксмо, 2009 -320с.

- 2. Графкина, М.В. Охрана труда и производственная безопасность: учеб.[электронная версия]/ М.В. Графкина -M.: ТК Велби, Издательство Пооспект, 2007.-402 с.
- 3. Шаньгин, В.Ф., Информационная безопасность компьютерных систем и сетей: Учебное пособие [электронная версия]/ В.Ф. Шаньгин, - Профессиональное образование. М.: Инфра-М, Форум, 2008 г. – 416 с.

Интернет ресурсы:

- 1. Журнал сетевых решений LAN [Электронный ресурс]. Режим доступа: URL:<http://www.osp.ru/lan/#/home> (дата обращения: 03.09.12).
- 2. Национальный Открытый Университет «ИНТУИТ» [Электронный ресурс]. — Режим доступа: URL: **<http://www.intuit.ru/>** (дата обращения: 03.09.12).
- 3. Единая коллекция цифровых образовательных ресурсов [Электронный ресурс]. – Режим доступа: **[http://school-db.informika.ru](http://school-db.informika.ru/)** (дата обращения: 03.09.12).
- 4. Информационная безопасность [Электронный ресурс]. Режим доступа: **<http://citforum.ru/security/>** (дата обращения: 03.09.12).
- 5. Программа для преобразования медиа-контента для публикации в интернете [Электронный ресурс]. – Режим доступа: **[http://www.skan.ru/software/n7271\\_mediacoder.html](http://www.skan.ru/software/n7271_mediacoder.html)** (дата обращения: 03.09.12).
- 6. Бесплатные антивирусные программы [Электронный ресурс]. Режим доступа: **<http://smaik1.narod.ru/antivirus.html>** (дата обращения: 03.09.12).
- 7. Сайт по охране труда [Электронный ресурс]. Режим доступа: **<http://www.ohranatruda.ru/>** (дата обращения: 03.09.12).
- 8. Информационные технологии, информатика [Электронный ресурс]. Режим доступа: **<http://technologies.su/>** (дата обращения: 03.09.12).
- 9. Виртуальный компьютерный музей[Электронный ресурс]. Режим доступа: **[http://www.computer-museum.ru](http://www.computer-museum.ru/)** (дата обращения: 03.09.12).

## **4.3. Общие требования к организации образовательного процесса**

1. Организация аудиторной работы предусматривает требования компетентностного подхода: использование в образовательном процессе активных форм проведения занятий с применением электронных образовательных ресурсов, деловых и ролевых игр, индивидуальных и групповых проектов, анализа производственных ситуаций, психологических и иных тренингов, групповых дискуссий в сочетании с внеаудиторной работой для формирования и развития общих и профессиональных компетенций обучающихся.

2. Образовательный процесс моделирует ситуации, в которых со стороны обучающегося требуется демонстрация общих и профессиональных компетенций.

3. При организации самостоятельной внеаудиторной работы предусматривается проведение консультаций (групповые, индивидуальные, письменные, устные и дистанционные (через Интернет) консультации).

4. Программа профессионального модуля реализуется после изучения следующих учебных дисциплин общепрофессионального цикла:

«Основы информационных технологий»

«Основы электротехники»

«Основы электроники и цифровой схемотехники»

«Охрана труда и техника безопасности»

«Экономика отрасли и предприятия»

«Безопасность жизнедеятельности»

Обязательным условием допуска к учебной практике является освоение теоретического материала, выполнение лабораторных и практических работ в рамках профессионального модуля «Ввод и обработка цифровой информации».

### **4.4. Кадровое обеспечение образовательного процесса**

Педагогические кадры, обеспечивающие обучение по междисциплинарному курсу (курсам) и руководство практикой: имеют высшее педагогическоеобразование, соответствующее профилю модуля «Ввод и обработка цифровой информации» и профессии «Мастер обработки цифровой информации».

Преподаватели имеют опыт деятельности в организациях, соответствующей профессиональной сферы и прошли стажировку в организациях соответствующего профиля.

## **5. КОНТРОЛЬ И ОЦЕНКА РЕЗУЛЬТАТОВ ОСВОЕНИЯ ПРОФЕССИОНАЛЬНОГО МОДУЛЯ (ВИДА ПРОФЕССИОНАЛЬНОЙ ДЕЯТЕЛЬНОСТИ)**

![](_page_30_Picture_230.jpeg)

![](_page_31_Picture_271.jpeg)

![](_page_32_Picture_205.jpeg)

Формы и методы контроля и оценки результатов обучения должны позволять проверять у обучающихся не только сформированность профессиональных компетенций, но и развитие общих компетенций и обеспечивающих их умений.

![](_page_32_Picture_206.jpeg)

![](_page_33_Picture_268.jpeg)

![](_page_34_Picture_87.jpeg)

 $\bullet$